**RZ Uni Marburg: Benutzerhandbuch 1980 - 1983**

Das Kapitel BO.WEGWEISER gibt einen Überblick über alle Kapitel des Benutzerhandbuchs. Das Kapitel B2.AUFTRAEGE erläutert für Anfänger grundlegende TR440-Begriffe und gibt Beispiele für das Arbeiten mit dem TR440 an. Alle weiteren Kapitel, auf die das Kapitel BO.WEGWEISER verweist, werden folgen. Aktualisierungen der Kapitel sind durch seitliche Striche gekennzeichnet.

MITTEILUNGOl informiert über alle gültigen Mitteilungen (vgl. BO.WEGWEISER, 4.); Korrekturen zu den Benutzerhandbuch-Kapiteln befinden sich in der MITTEILUNG02, Erweiterungen in der MITTEILUNGO3; MITTEILUNGOl enthält eine tlbersicht zu allen Korrekturen und Erweiterungen.

06.04.83

## INHALTSVERZEICHNIS

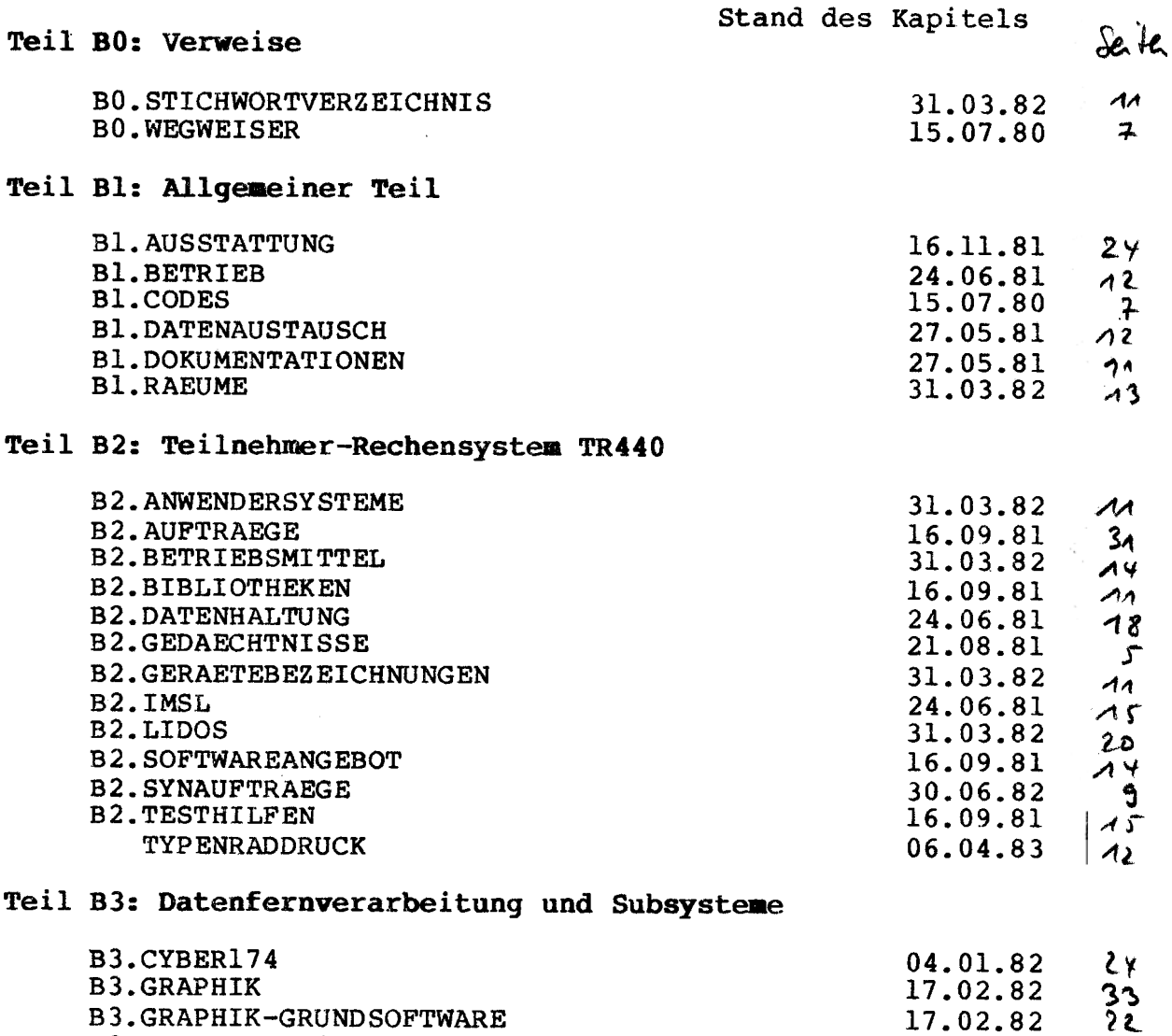

B3.TELECOMP5200

I

 $2<sub>1</sub>$ 

27.05.81